## 14.2.1 Klasse Mouse

Die (statische) Klasse Mouse (gb.qt4) wird zum Abrufen von Informationen über die Maus verwendet und definiert Konstanten für die Form des Mauszeigers. Neben den Eigenschaften besitzt diese Klasse nur 2 Methoden. Die Klasse Mouse besitzt keine Ereignisse!

## 14.2.1.1 Maus-Eigenschaften

Es werden in der folgenden Tabelle nur ausgewählte Maus-Eigenschaften vorgestellt, weil Wesentliches zum Mausrad (MouseWheel) im Kapitel 14.2.3 'Mausrad – MouseWheel' beschrieben wird.

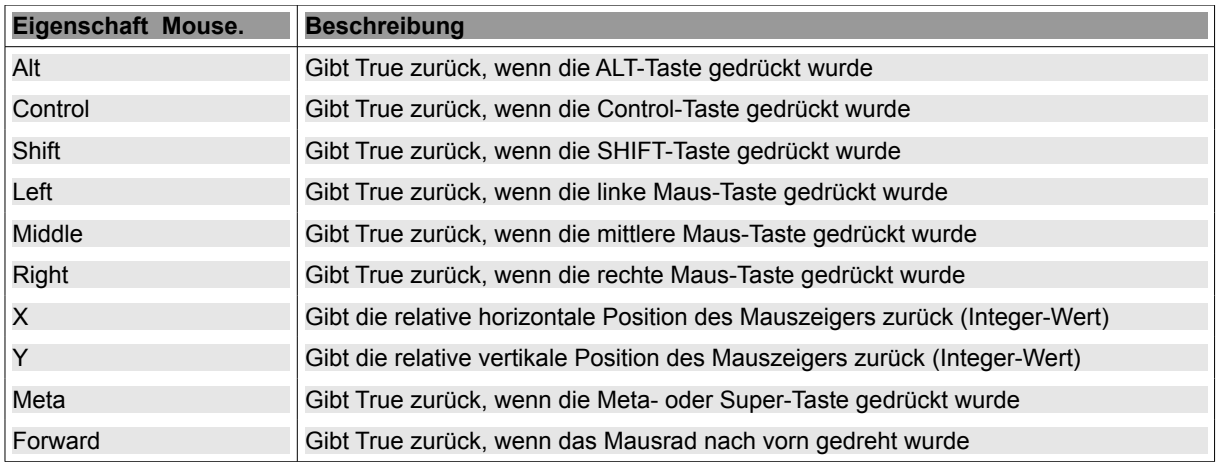

Tabelle 14.2.1.1.1: Beschreibung ausgewählter Eigenschaften der Klasse 'Mouse'

## 14.2.1.2 Methoden der Klasse Mouse

Die Methode *Mouse.Inside* gibt True zurück, wenn sich der Maus-Zeiger über der angegebenen Komponente befindet:

Static Function Inside ( Control As Control ) As Boolean

Die Methode *Mouse.Move* bewegt den Mauszeiger an die definierte xy-Position auf dem Bildschirm:

Static Sub Move ( X As Integer, Y As Integer )

14.2.1.3 Maus-Zeiger – Konstanten

Mauszeiger sind immer an Komponenten gebunden. Gambas verfügt über einen Satz von definierten Mauszeigern und stellt für diese Mauszeiger Konstanten mit hinreichend selbsterklärender Bezeichnung zur Verfügung:

Arrow Blank Cross Custom Default Horizontal Pointing SizeAll SizeE SizeH SizeN SizeNE SizeNESW SizeNW SizeNWSE SizeS SizeSE SizeSW SizeV SizeW SplitH SplitV Text Vertical Wait

Von besonderer Bedeutung sind folgende Konstanten: Mouse.Blank, Mouse.Default, Mouse.Wait und für den Einsatz eigener Mauszeiger Mouse.Custom.

txtValue.Mouse = Mouse.Blank ' Die Komponente *Textfeld* besitzt keinen Mauszeiger

' Der Standard-Mauszeiger wird durch einen eigenen vorhandenen Mauszeiger ersetzt DrawingArea1.Mouse = Mouse.Custom DrawingArea1.Cursor = New Cursor(Picture["icon:/16/pen"], 0, 15)

Sie können alternativ in der IDE von Gambas den Bild-Editor aufrufen und dort eigene Mauszeiger zeichnen und diese dann für eigene Projekte verwenden:

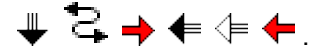

In der folgenden Prozedur wird der Mauszeiger des Formulars FMain vom Standard-Mauszeiger *Mouse.Arrow* auf *Mouse.Wait* umgestellt und nach dem Ende der Ausgaben des Befehls 'ping' wieder auf den Standard-Mauszeiger *Mouse.Arrow* geändert.

```
Public Sub btnPingOverShell_Click() 
    Dim sCommand As String 
    SetLEDColor("green") 
    TextArea.Clear 
    Wait 
    FMain.Mouse = Mouse.Wait 
    sCommand = sProgrammName & Chr(32) & TextBox1.Text & " -c 4"
        Shell sCommand To TextArea.Text  
        TextArea.Text = gb.newline & TextArea.Text 
    FMain.Mouse = Mouse.Default
    SetLEDColor("orange") 
End ' PingOverShell
```
Dieser Quelltext-Ausschnitt gehört zu einem Programm mit einem Fenster ohne Fensterzeile, das trotzdem komfortabel verschoben werden kann. Die angegebenen Prozeduren nutzen die Eigenschaften *Mouse.Left* sowie *Mouse.X* und *Mouse.Y*:

```
' Gambas class file 
' Kontext-Menü einbauen, um das Programm zu beenden!
PUBLIC iDeltaX AS Integer 
PUBLIC iDeltaY AS Integer 
PUBLIC SUB Form_Open() 
   FMain.Center 
END ' Form_Open() 
PUBLIC SUB Form_MouseDown() 
    IF Mouse.Left THEN 
          iDeltaX = Mouse.X 
          iDeltaY = Mouse.Y
    ENDIF ' Mouse.Left ?
END 
PUBLIC SUB Form_MouseMove() 
    IF Mouse.Left THEN 
          FMain.Move(FMain.X  iDeltaX + Mouse.X, FMain.Y  iDeltaY + Mouse.Y) 
  ENDIF ' Bei der Maus-Bewegung zusätzlich linke Maustaste gedrückt ?
END ' Form MouseMove()
```
Hinweise:

Komponente.Mouse ist die Eigenschaft einer Komponente, die nur im Zusammenhang mit dem Mauszeiger betrachtet wird. Sie kennzeichnet welcher Mauszeiger verwendet werden soll – entweder ein Maus-Zeiger aus dem Bestand von Gambas oder ein eigener Mauszeiger:

```
FMain.Mouse = Mouse.Wait 
 sCommand = sProgrammName & Chr(32) & TextBox1.Text & " -c 4"
    Shell sCommand To TextArea.Text  
   TextArea.Text = gb.newline & TextArea.Text 
FMain.Mouse = Mouse.Default
```
**A** Auch wenn die Klasse *Mouse* selbst keine Maus-Ereignisse besitzt, so existieren jedoch in den Klassen für bestimmte Komponenten Ereignisse (Events), die sich auf die Maus beziehen. Diese Ereignisse werden im Kapitel 14.2.2 behandelt.